Cloud Vision API Product Search

## REST Resource: projects.locations.productSets

## Resource: ProductSet

A ProductSet contains Products. A ProductSet can contain a maximum of 1 million reference images. If the limit is exceeded, periodic indexing will fail.

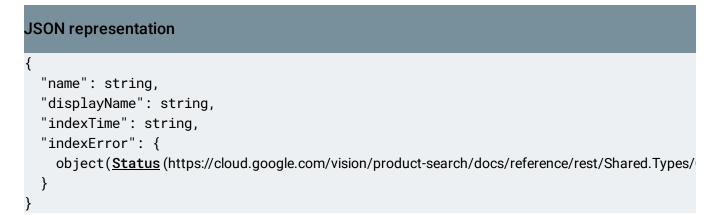

| Fields      |                                                                                                    |
|-------------|----------------------------------------------------------------------------------------------------|
| name        | string                                                                                                    |
|             | The resource name of the ProductSet.                                                                                                    |
|             | Format is:<br>projects/PROJECT_ID/locations/LOC_ID/productSets/PRODUCT_<br>SET_ID.<br>This field is ignored when creating a ProductSet. |
|             |                                                                                                    |
| displayName | string                                                                                                    |
|             | The user-provided name for this ProductSet. Must not be empty. Must be at most 4096 characters long.                                    |

| Fields     |                                                                                                    |  |
|------------|----------------------------------------------------------------------------------------------------|--|
| indexTime  | <pre>string (<u>Timestamp</u><br/>(https://developers.google.com/protocol-<br/>buffers/docs/reference/google.protobuf#google.protobuf.Timestamp)<br/>format)<br/>Output only. The time at which this ProductSet was last indexed. Query<br/>results will reflect all updates before this time. If this ProductSet has never<br/>been indexed, this timestamp is the default value "1970-01-01T00:00:00Z".<br/>This field is ignored when creating a ProductSet.<br/>A timestamp in RFC3339 UTC "Zulu" format, accurate to nanoseconds.<br/>Example: "2014-10-02T15:01:23.045123456Z".</pre> |  |
| indexError | object( <u>Status</u><br>(https://cloud.google.com/vision/product-<br>search/docs/reference/rest/Shared.Types/Operation#Status)<br>)<br>Output only. If there was an error with indexing the product set, the field is<br>populated.<br>This field is ignored when creating a ProductSet.                                                                                                    |  |

| Methods                                                                                                    |                                                |  |  |
|----------------------------------------------------------------------------------------------------|------------------------------------------------|--|--|
| <u>addProduct</u><br>(https://cloud.google.com/vision/product-<br>search/docs/reference/rest/v1p3beta1/projects.locations.<br>productSets/addProduct) | Adds a Product to the specified ProductSet.    |  |  |
| <u>create</u><br>(https://cloud.google.com/vision/product-<br>search/docs/reference/rest/v1p3beta1/projects.locations.<br>productSets/create)         | Creates and returns a new ProductSet resource. |  |  |
| <u>delete</u><br>(https://cloud.google.com/vision/product-<br>search/docs/reference/rest/v1p3beta1/projects.locations.<br>productSets/delete)         | Permanently deletes a ProductSet.              |  |  |

| Methods                                                                                                    |                                                                                                    |  |
|----------------------------------------------------------------------------------------------------|----------------------------------------------------------------------------------------------------|--|
| <b>get</b><br>(https://cloud.google.com/vision/product-<br>search/docs/reference/rest/v1p3beta1/projects.locations.<br>productSets/get)                     | Gets information associated with a ProductSet.                                                                                 |  |
| <u>import</u><br>(https://cloud.google.com/vision/product-<br>search/docs/reference/rest/v1p3beta1/projects.locations.<br>productSets/import)               | Asynchronous API that imports a list of<br>reference images to specified product sets<br>based on a list of image information. |  |
| <u>list</u><br>(https://cloud.google.com/vision/product-<br>search/docs/reference/rest/v1p3beta1/projects.locations.<br>productSets/list)                   | Lists ProductSets in an unspecified order.                                                                                     |  |
| <u>patch</u><br>(https://cloud.google.com/vision/product-<br>search/docs/reference/rest/v1p3beta1/projects.locations.<br>productSets/patch)                 | Makes changes to a ProductSet resource.                                                                                        |  |
| <u>removeProduct</u><br>(https://cloud.google.com/vision/product-<br>search/docs/reference/rest/v1p3beta1/projects.locations.<br>productSets/removeProduct) | Removes a Product from the specified<br>ProductSet.                                                                            |  |

Except as otherwise noted, the content of this page is licensed under the <u>Creative Commons Attribution 4.0 License</u> (https://creativecommons.org/licenses/by/4.0/), and code samples are licensed under the <u>Apache 2.0 License</u> (https://www.apache.org/licenses/LICENSE-2.0). For details, see our <u>Site Policies</u> (https://developers.google.com/terms/site-policies). Java is a registered trademark of Oracle and/or its affiliates.

Last updated January 7, 2019.